# Faculty of Law Defining tomorrow

# RADAR by Lynn Biggs (Law) and Dierdre Els (ICT)

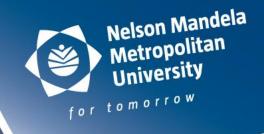

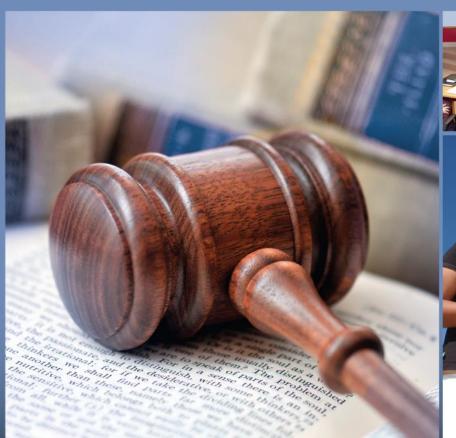

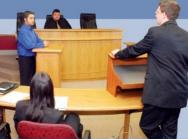

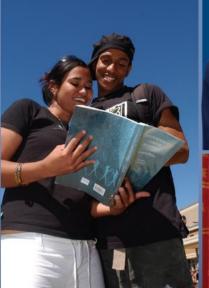

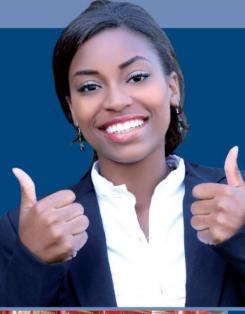

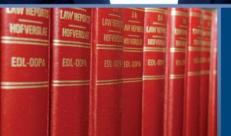

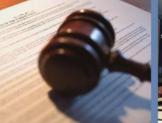

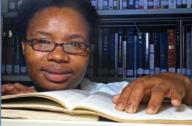

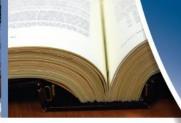

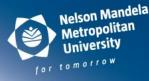

- Largest university in the Eastern and Southern Cape
- We have 26 210 students studying across 307 programmes in 130 different career fields in 7 faculties on 6 campuses in 2 different cities in 1 happening university!
- Almost 8% of our students are international
- Demographics 60% Black, 24% White, 14%
   Coloured and 2% Indian

#### Introduction

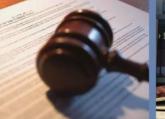

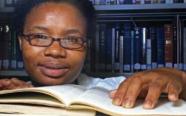

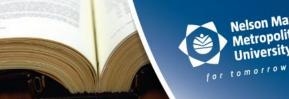

- ☐ Risk Analysis and Detection to Assist and Retain students.
- □ The need for an early warning and tracking system was identified in the Faculty of Law in 2013.
- □ Project team is made up of members from the Faculty of Law, ICT and CTLM (Centre for Teaching, Learning and Media).
- □ ITS-based system that utilises information already available to the institution.
- ☐ Development commenced in 2014.
- ☐ Pilot run in Faculty of Law in 2016.
- □ Roll out of phase 1 to other Faculties / Departments in 2017.

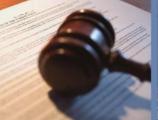

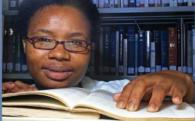

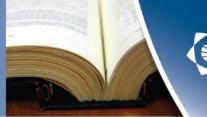

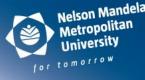

#### Aims

- monitor student progress
- identify students struggling with their studies as early as possible
- identify suitable interventions
- where possible implement interventions to assist the students in overcoming obstacles to their academic performance
- track the overall status and progress of a student across all of their academic modules
- make the relevant information available in a central, easy to use, location

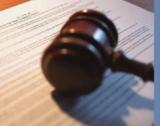

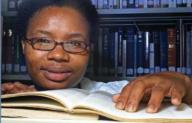

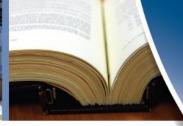

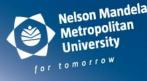

# Our presentation will explain:

- ☐ critical student information delivered by RADAR;
- concerns raised around access to the information; and
- proposed interventions that have been identified to respond to the students' needs

#### Data availability

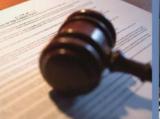

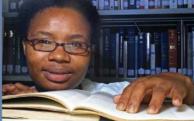

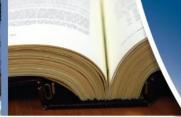

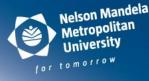

- ☐ ERP data could easily be provided for the system.
- Data drawn from Student application, Registration, Financial Aid, and Biographical data sources.
- Data requirements for some Key Performance Indicators need permission from data owners, for example, sensitivity of information such as Student Counseling interventions
- Some of the datasets are not available yet, for example, Access Assessments (CAAR), Co-Curricula and Class Attendance.

#### Main screen

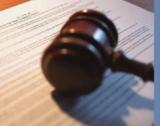

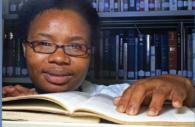

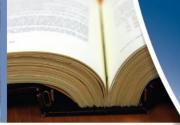

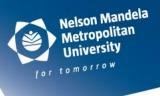

Departments

Qualifications

Modules

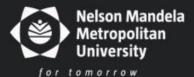

# **RADAR**

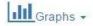

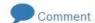

# View your modules

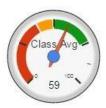

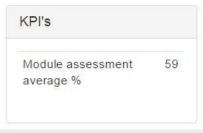

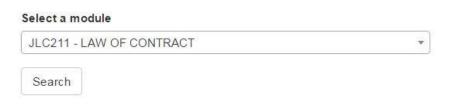

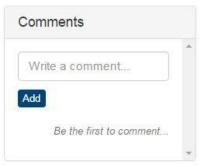

## Module dropdown list

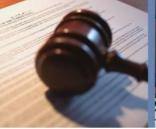

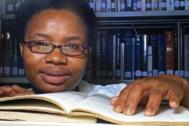

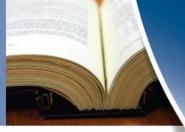

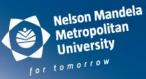

Only lists the modules the person has access to:

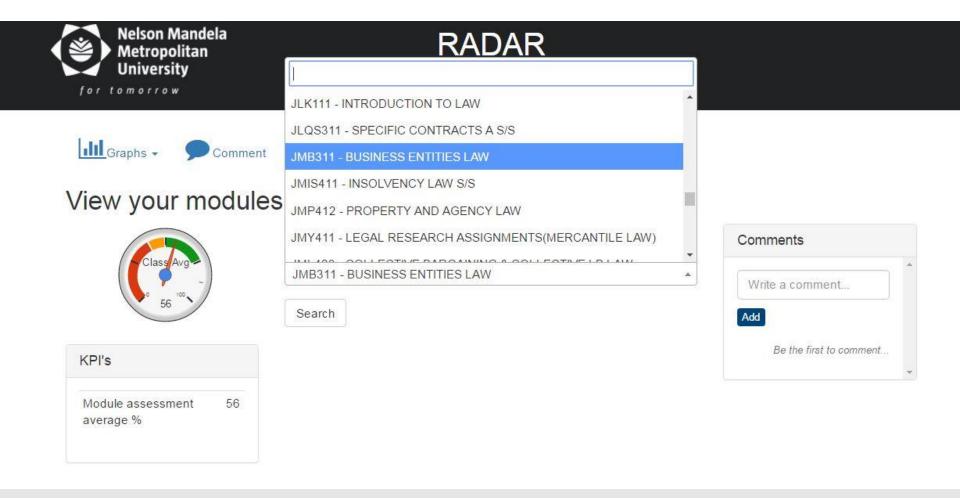

# Class list

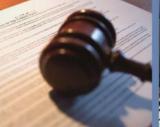

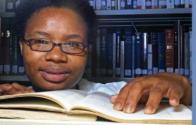

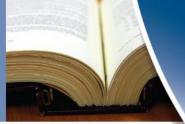

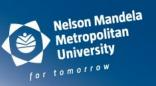

#### JMB311 - BUSINESS ENTITIES LAW

| Show 50  | ▼ entries  |             |                  |                      | Search               | : [   |          |         |
|----------|------------|-------------|------------------|----------------------|----------------------|-------|----------|---------|
| Title \$ | Surname \$ | Firstname 🍦 | Student Number 📥 | Assessments Passed 🍦 | Assessments Failed 🍦 | Avg 🌲 | Status   |         |
| MR       | STUDENT    | Test        | 200000001        | 1                    | ī                    | 52    | <b>(</b> | Details |
| MR       | STUDENT    | Test        | 200000002        | 2                    | 0                    | 62    | <b>(</b> | Details |
| MR       | STUDENT    | Test        | 200000003        | 2                    | 0                    | 79    | *        | Details |
| MR       | STUDENT    | Test        | 200000004        | 2                    | 0                    | 77    | *        | Details |
| MR       | STUDENT    | Test        | 200000005        | 0                    | 2                    | 27    | (3)      | Details |
| MR       | STUDENT    | Test        | 200000006        | i                    | 1                    | 40    | <u></u>  | Details |
| MR       | STUDENT    | Test        | 20000007         | 2                    | 0                    | 78    | *        | Details |
| MR       | STUDENT    | Test        | 200000008        | i                    | ī                    | 51    | <b>(</b> | Details |
| MR       | STUDENT    | Test        | 200000009        | 2                    | 0                    | 66    | <b>(</b> | Details |
| MR       | STUDENT    | Test        | 200000010        | 0                    | 2                    | 22    | (3)      | Details |
| MR       | STUDENT    | Test        | 200000011        | 2                    | 0                    | 66    | (3)      | Details |

#### Icon description

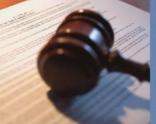

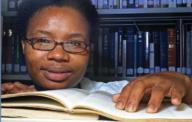

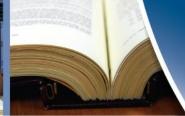

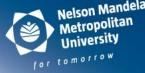

Each icon against a student has a different interpretation:

**Excellent** – Test, Practical and Assignment Average Marks greater than 74.9%.

Pass - Test, Practical and Assignment Average Marks between 50% and 74.9%.

- **Exam Entry** Test, Practical and Assignment Average Marks between 40% and 49.9%.
- Fail Test, Practical and Assignment Average Marks less than 40%.
- No Data Available No marks have been captured on ITS yet.
- #

**Exempt** – Student has been exempted from this module.

#### Sorting of information

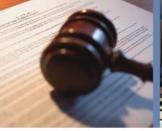

200000097

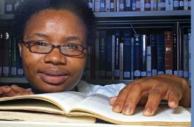

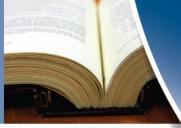

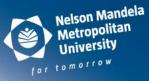

# Sort information according to columns:

#### JMB311 - BUSINESS ENTITIES LAW Show 50 ▼ entries Search: Title Assessments Failed Surname Firstname | Student Number Assessments Passed Status y MR STUDENT 200000023 2 0 90 Test Details STUDENT 89 MR 2 0 Test 200000401 Details MR STUDENT 89 200000398 2 0 Test Details 84 STUDENT 2 0 MR Test 200000357 Details 2 0 82 MR STUDENT Test 200000021 Details MR STUDENT 2 0 82 Test 200000260 Details MR STUDENT 200000145 2 0 82 Test Details MR STUDENT 2 0 82 200000102 Test Details 2 MR STUDENT 200000098 0 82 Test Details MR STUDENT 2 0 81 Test 200000054 Details MR STUDENT Test 0 81 Details

#### Individual student screen

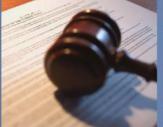

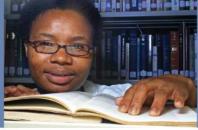

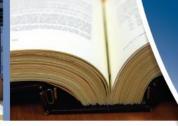

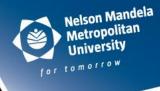

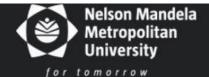

# **RADAR**

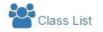

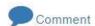

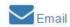

LAW

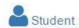

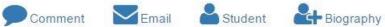

#### Mr Test Student

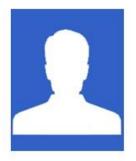

| Home language differs    | No  |
|--------------------------|-----|
| from language of         |     |
| instruction              |     |
| Was the student          | Yes |
| admitted for their first |     |
| choice?                  |     |

#### LLB Extended Program Extended Programme

| Code   | Module name                    | Average | Status |
|--------|--------------------------------|---------|--------|
|        | SEMESTER 1                     |         |        |
| JJB411 | CIVIL PROCEDURE                | 70      | 0      |
| JLD311 | LAW OF DELICT                  | 41      | (2)    |
| JLQ311 | SPECIFIC CONTRACTS A           | 58      | 0      |
| JLQ314 | SPECIFIC CONTRACTS B           | 50      | 0      |
| JMB311 | BUSINESS ENTITIES LAW (repeat) | 70      | 0      |
|        | SEMESTER 2                     |         |        |
| JCL411 | CONSUMER PROTECTION AND CREDIT | 0       | a      |

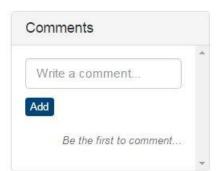

Assessment results for individual student

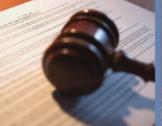

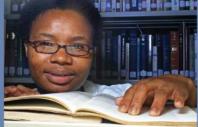

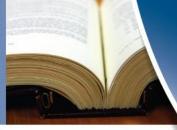

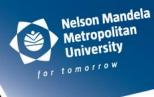

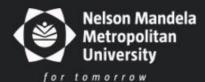

# RADAR

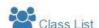

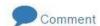

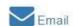

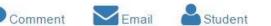

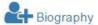

## **BUSINESS ENTITIES LAWJMB311**

| Home language differs    | No  |
|--------------------------|-----|
| from language of         |     |
| instruction              |     |
| Was the student          | Yes |
| admitted for their first |     |
| choice?                  |     |

#### Mr Test Student

| Mark Type | 1  | 2  | Avg | Class Avg | Exam Entry Requirement |
|-----------|----|----|-----|-----------|------------------------|
| TM        | 52 | 87 | 70  | 55        | 40                     |

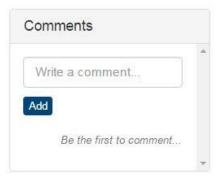

# Comments by lecturer / HoD

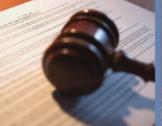

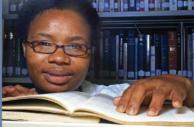

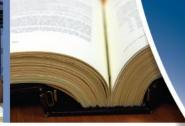

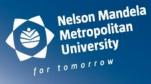

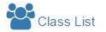

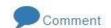

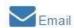

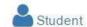

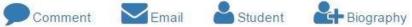

#### Mr Test Student

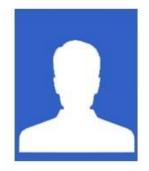

## KPI's Home language differs No from language of

#### LLB Extended Program Extended Programme

| Code   | Module name          | Average | Status |
|--------|----------------------|---------|--------|
|        | SEMESTER 1           |         |        |
| JJB411 | CIVIL PROCEDURE      | 70      | 0      |
| JLD311 | LAW OF DELICT        | 41      | 0      |
| JLQ311 | SPECIFIC CONTRACTS A | 58      | 0      |
| JLQ314 | SPECIFIC CONTRACTS B | 50      | (3)    |

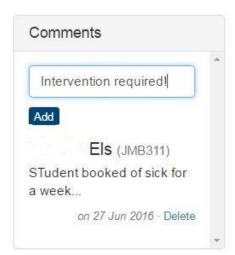

# Biographical information per individual student

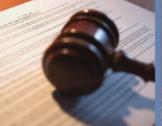

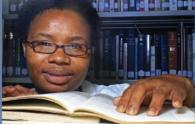

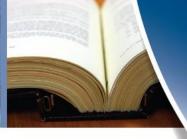

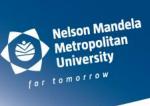

# Biography

Personal Details Qualification Details Contact Details Student Details Education Postal Address Study Address Account Contact Next Of Kin Details Financial Aid Financial Status

**CAAR Comments** 

Administrative Comments

# Personal details

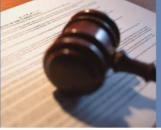

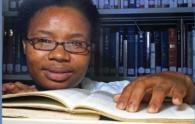

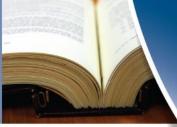

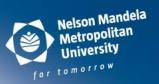

# Biography

Contact Details

| Title         | MR           |
|---------------|--------------|
| First names   | Test         |
| Surname       | STUDENT      |
| Birthdate     | 1 Jan 1995   |
| Citizenship   | SOUTH AFRICA |
| Gender        | M            |
| Home language | ENGLISH      |
|               |              |

# Qualification details

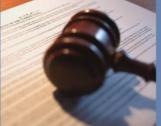

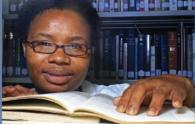

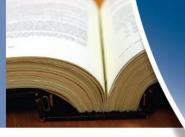

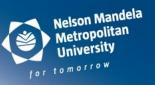

# Biography

Student Details

| 200000082                 |                                        |
|---------------------------|----------------------------------------|
| LLB Extended Program      |                                        |
| LAW INTERDEPT             |                                        |
| LAW                       |                                        |
| EXTENDED PROGRAMME        |                                        |
| SUMMERSTRAND CAMPUS SOUTH |                                        |
|                           | LAW INTERDEPT  LAW  EXTENDED PROGRAMME |

# Residence details

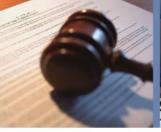

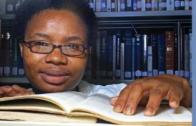

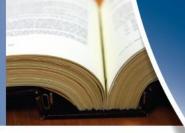

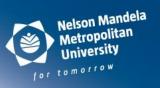

# Biography

| Personal Details      |                |   |
|-----------------------|----------------|---|
| Qualification Details |                |   |
| Contact Details       |                |   |
| Student Details       |                |   |
| In Residence          |                |   |
| Resident              | Yes-Not Perm   | ) |
| International         | No             |   |
| Student type          | NORMAL STUDENT |   |
|                       |                |   |
| Education             |                |   |
| Postal Address        |                |   |
| Study Address         |                |   |

#### Matric results

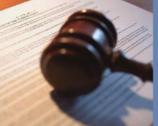

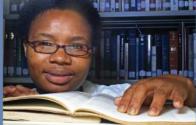

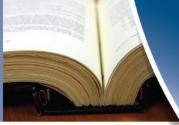

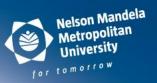

#### Education

Highest grade

School year completed

School attended

**APS Score** 

Matric Results

12

201111

LAWSON BROWN HIGH SCHOOL

33

| Subject                        | Symbol | Grade | Matric Type | Score |
|--------------------------------|--------|-------|-------------|-------|
| Physical Sciences (nsc)        | 3      | N     | DE          | 3.00  |
| Mathematics (nsc)              | 4      | N     | DE          | 4.00  |
| History (nsc)                  | 4      | N     | DE          | 4.00  |
| Computer Appl Technology (nsc) | 4      | N     | DE          | 4.00  |
| English Prim/home Lang. (nsc)  | 5      | N     | DE          | 5.00  |
| Life Orientation (nsc)         | 6      | N     | DE          | 6.00  |
| Afrikaans 1st Add. Lang (nsc)  | 7      | N     | DE          | 7.00  |

# Other information available

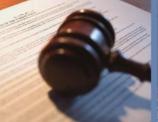

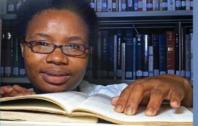

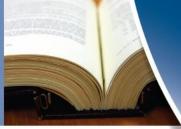

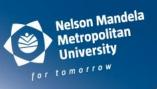

| Postal Address          |  |  |
|-------------------------|--|--|
| Study Address           |  |  |
| Account Contact         |  |  |
| Next Of Kin Details     |  |  |
| Financial Aid           |  |  |
| Financial Status        |  |  |
| Administrative Comments |  |  |
| CAAR Comments           |  |  |
| Co-Curricular           |  |  |

# Email the student

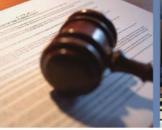

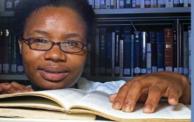

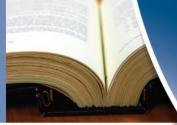

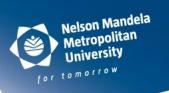

| Create Email  | ×             |
|---------------|---------------|
| Subject       |               |
|               |               |
| Enter message |               |
|               |               |
|               |               |
|               |               |
|               |               |
|               | Submit Cancel |

## Graphs

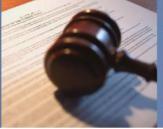

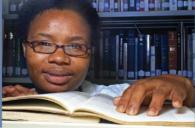

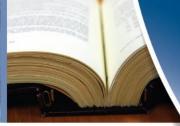

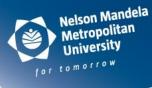

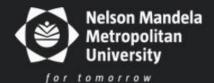

# **RADAR**

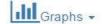

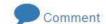

# Class Average JMB311 - BUSINESS ENTITIES LAW

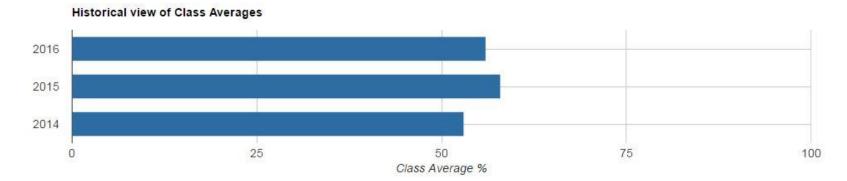

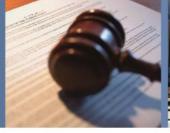

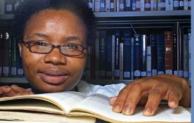

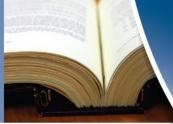

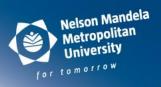

Total Students: 214

#### Class Average for 2016

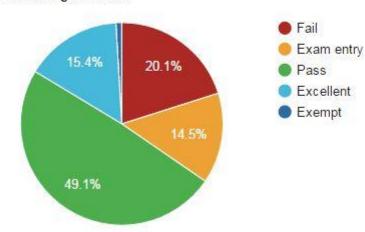

# Graphs

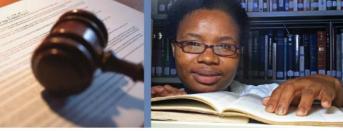

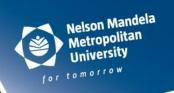

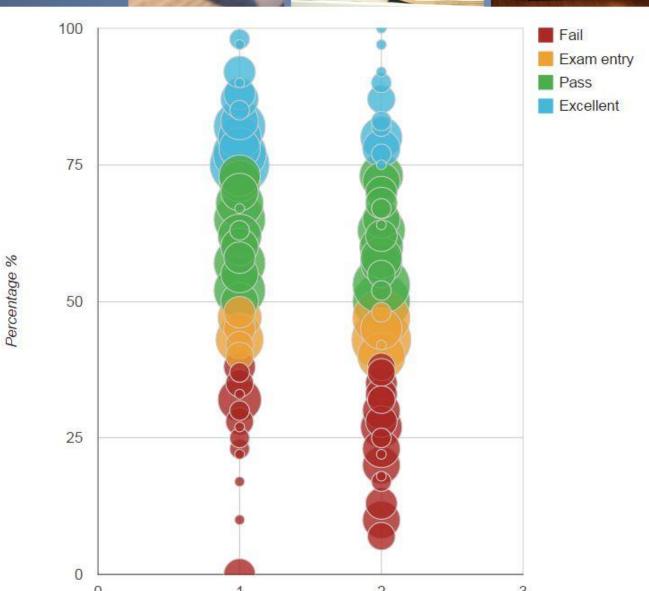

# Graphs

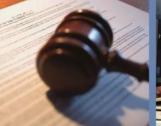

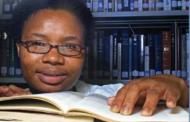

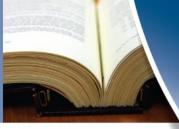

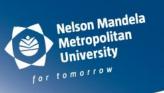

#### Class Averages

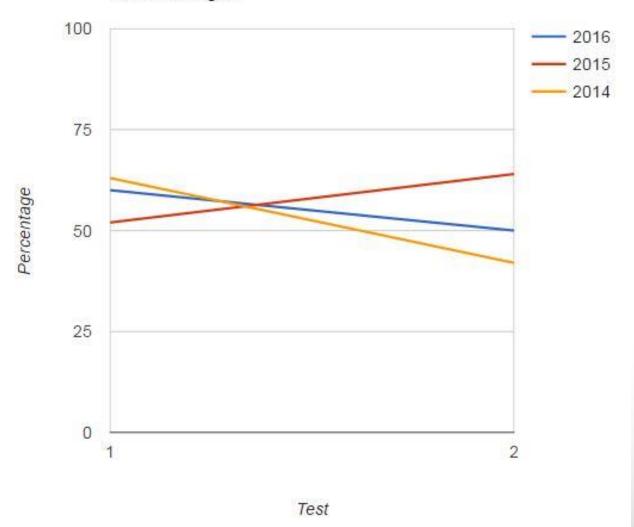

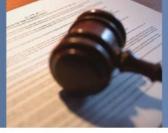

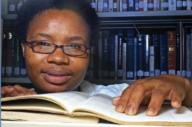

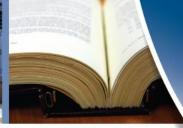

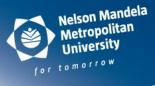

# Home Langauage JMB311 - BUSINESS ENTITIES LAW

Total Students: 214

#### Home language of students

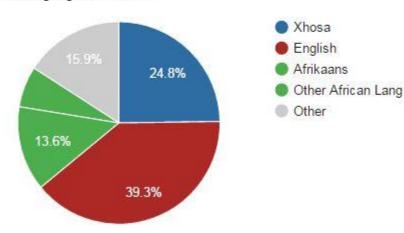

#### Security / Access Concerns

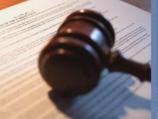

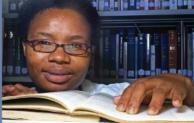

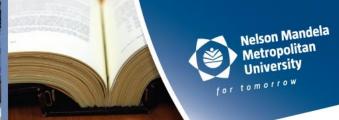

- □ Access to the RADAR system is based on the ERP access privileges per module and department.
- The RADAR access security is based on Roles (for example, Lecturer, Top Management),
  - the Lecturer's module access,
  - the modules a Lecturer is an Examiner for, or
  - Departments the HoD is responsible for.
- The Biographical screen is specifically only made available to HoDs.
- □ By integrating the access with the existing system it means less maintenance, and ensures that lecturer access stays relevant.

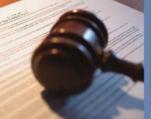

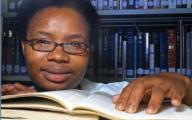

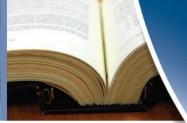

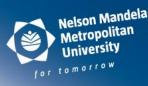

- ☐ The pilot commenced in the Faculty of Law in semester 1 of 2016.
- ☐ Lecturers /HoD's requested that the following information be made available:
  - School subject score for example, the percentage range per APS school score (APS score of 5 is an APS % of 60-69%).
  - To distinguish between the Offering Type of the module for example, full time and part time students to be identified.
  - Date of registration of current qualification.

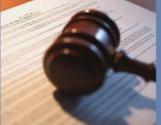

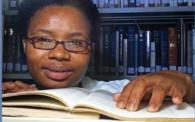

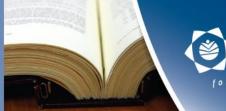

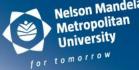

# Phase 2 - Interventions

- □ Identify and list current institution interventions (drop-down list), for example, Supplementary Instruction, Counseling etc.
- □Allow for new Interventions to be created and link to RADAR (add to drop-down list), for example, Mentoring.
- □ Identify additional KPIs per department and Faculty.
- □Link interventions to specific KPIs so that students can be referred to an Intervention in bulk, or individually.

# Challenge:

•'closing the loop' - has student actually attended the Intervention? (sensitivity of some of the Interventions like Student Counseling)

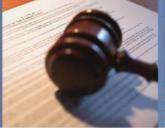

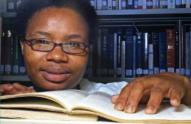

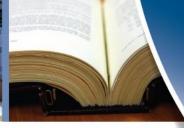

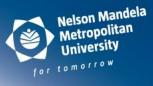

#### Phase 3 - Student dashboard

- □ PASS Pathway for Achieving Student Success
- □ Student's Test, Assignment and Practical Marks available in one place graphically
- ☐ Student to see the recommendations and interventions made by the lecturer per module.
- ☐ 'Close the loop' on a student's interventions by providing optional feedback on the Student Dashboard.
- ☐ The finer details of this dashboard will be developed in collaboration with student representatives.

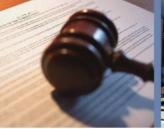

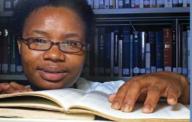

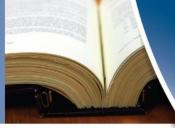

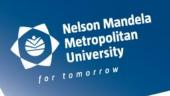

# Thank-you